# **Potenzrechenregeln**

## **F4** Potenz

Für  $n\in\mathbb{N}$  erhält man  $a^n$  indem man  $a$  n-mal mit sich selbst multipliziert:

Bsp.: 1)  $2^3=2\cdot 2\cdot 2=8$ 2)  $3^2=3\cdot 3$ 3)  $(-3)^2 = (-3) \cdot (-3) = 9$ 4)  $0.2^4=0.0016\,$ Potenzen binden stärker als Rechenund Vorzeichen: 5)  $-3^2 = -3 \cdot 3 = -9$ 6)  $3\cdot4^2=3\cdot16=48$  $a^n = a \cdot \cdots \cdot a$ *n*−*mal*

Für  $a,b\in\mathbb{R}$  und  $n,m\in\mathbb{N}$  gelten bestimmte **Potenzrechenregeln**. Ergänzen Sie diese!

(A) 
$$
a^n \cdot a^m =
$$
  
\n(B)  $a^n \cdot b^n =$   
\n(C)  $(a^n)^m =$   
\nD)  $a^{-n} =$   
\nE)  $a^{\frac{1}{n}} =$ 

Aus diesen Regeln kann man weitere Regeln herleiten:

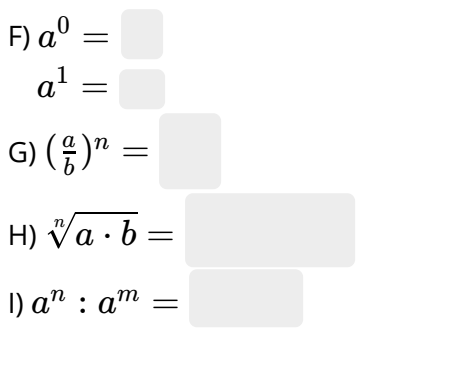

Berechnen Sie im Kopf! Vereinfachen Sie so weit wie möglich!

$$
42 = \n\n82 = \n\n44 = \n\n(-5)2 = \n\n(-5)3 = \n\n503 = \n\n(-5)3 = \n\n503 = \n\n(\frac{2}{5})3 = \n\n(-5)3 = \n\n(\frac{2}{5})3 = \n\n(-5)3 = \n\n(-5
$$

Tipp: Nutzen Sie eine Merkhilfe, wenn Sie sich nicht sicher sind:

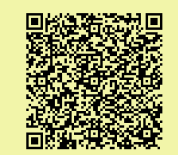

Notieren Sie jeweils auf dem Gleichheitszeichen, welche Regel Sie anwenden und ergänzen Sie die Beispiele!

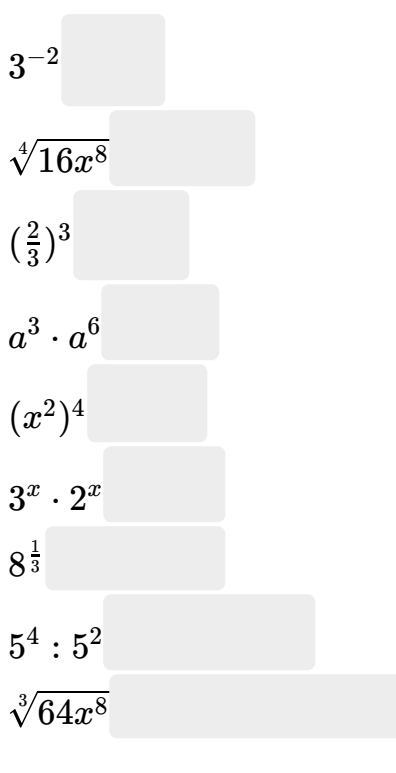

### Mathematik Seite 1/2

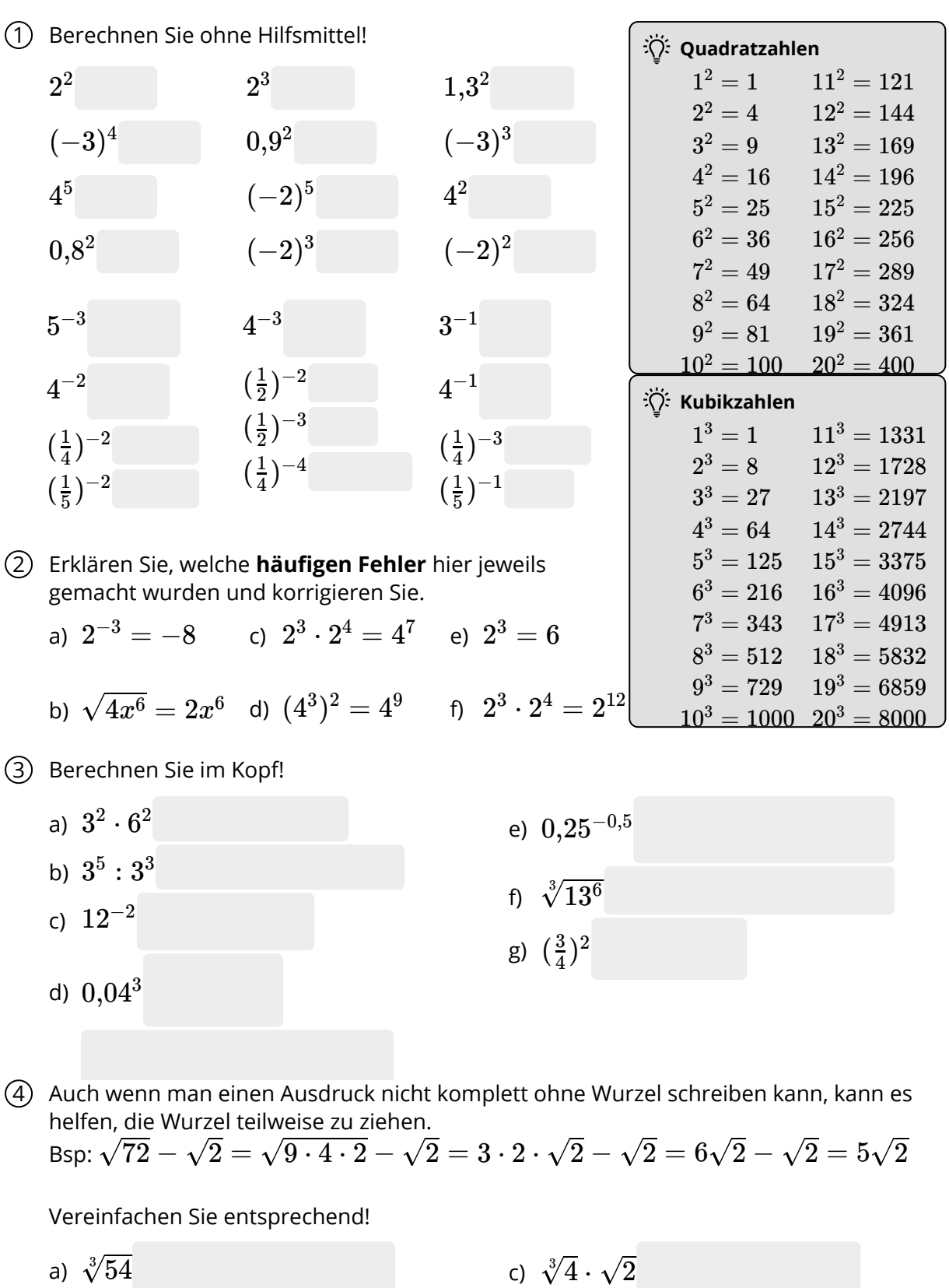

Zum Weiterlesen: П Primfaktorzerlegung https://youtu.be/6gXQUCzv9hM 回

### Mathematik Seite 2/2

b)  $\sqrt{\frac{1}{2}+\sqrt{2}}$